## Grundlagen Farben

**Bei Farbanwendungen wird meist der RGB-Farbraum verwendet. Dieser setzt sich aus den Grundfarben Rot, Grün und Blau zusammen. Wie die additive Farbmischung funktioniert wird anhand der Grafik aufgezeigt. Die Werte müssen dabei zwischen 0 und 255 liegen.**

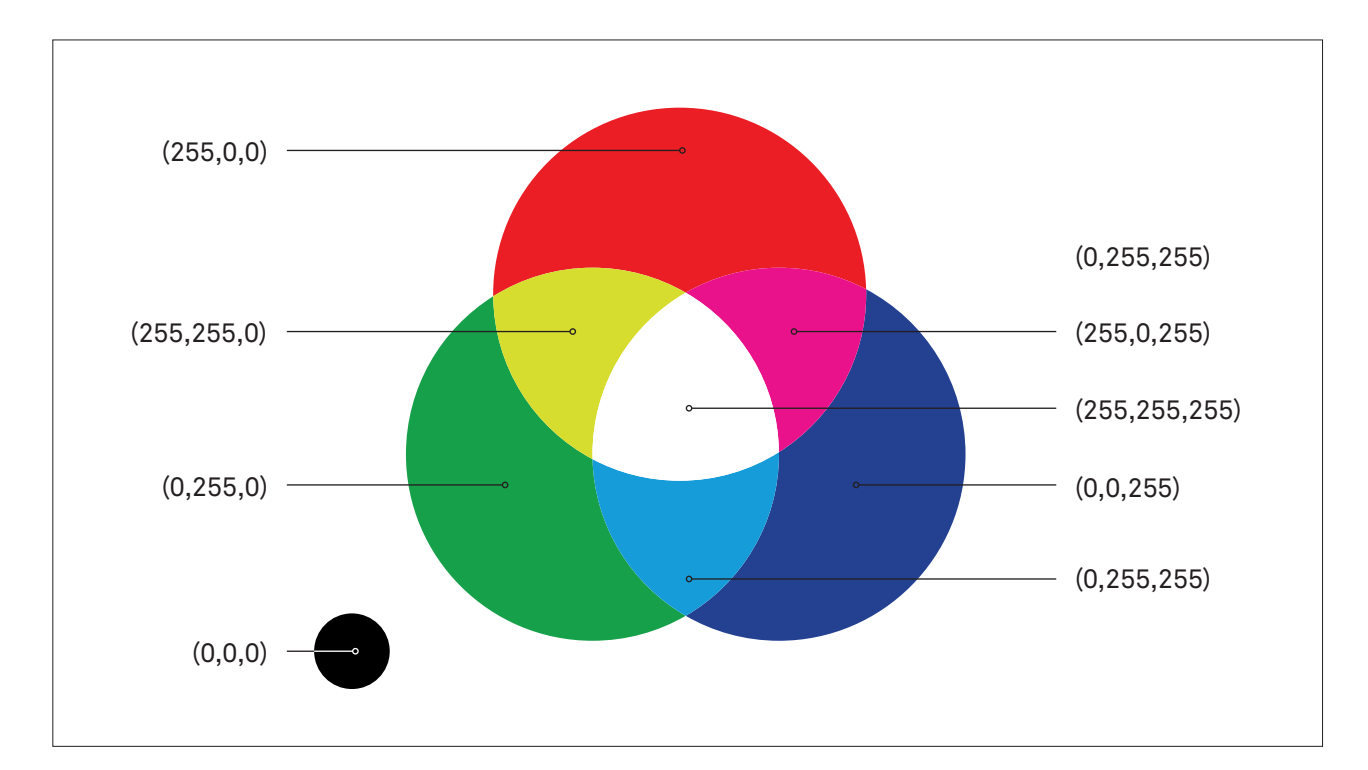

## Objekt Füllung

**fill()**

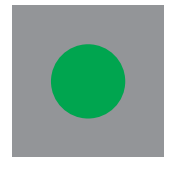

Beispiel fill(0, 255, 0);  $fill(r, g, b);$ 

Beispiel mit Transparenz fill(0, 255, 0, 255);  $fill(r, g, b, t);$ «t» Transparenz\*

\* Auch die Werte der Transparenz müssen zwischen 0 und 255 liegen.

## Objekt Kontur

## **stroke(), noStroke(), strokeWeight()**

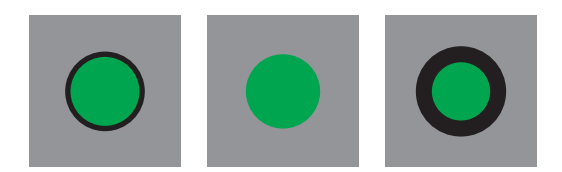

strokeWeight(5);

Beispiel links: stroke(0, 0, 0); Beispiel mitte: noStroke( ); Beispiel rechts: stroke(0, 0, 0);